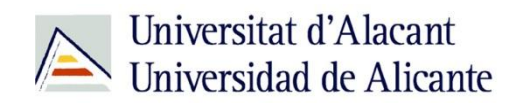

BIBLIOTECA UNIVERSITARIA

# **El ordenador y equipamiento informático**

**Material formativo**

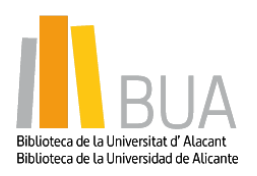

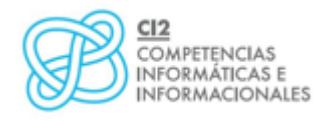

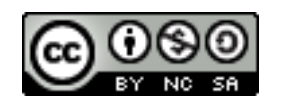

**Reconocimiento – NoComercial-CompartirIgual (By-ns-sa)**: No se permite un uso comercial de la obra original ni de las posibles obras derivadas, la distribución de las cuales se debe hacer con una licencia igual a la que regula la obra original.

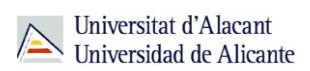

## **ÍNDICE**

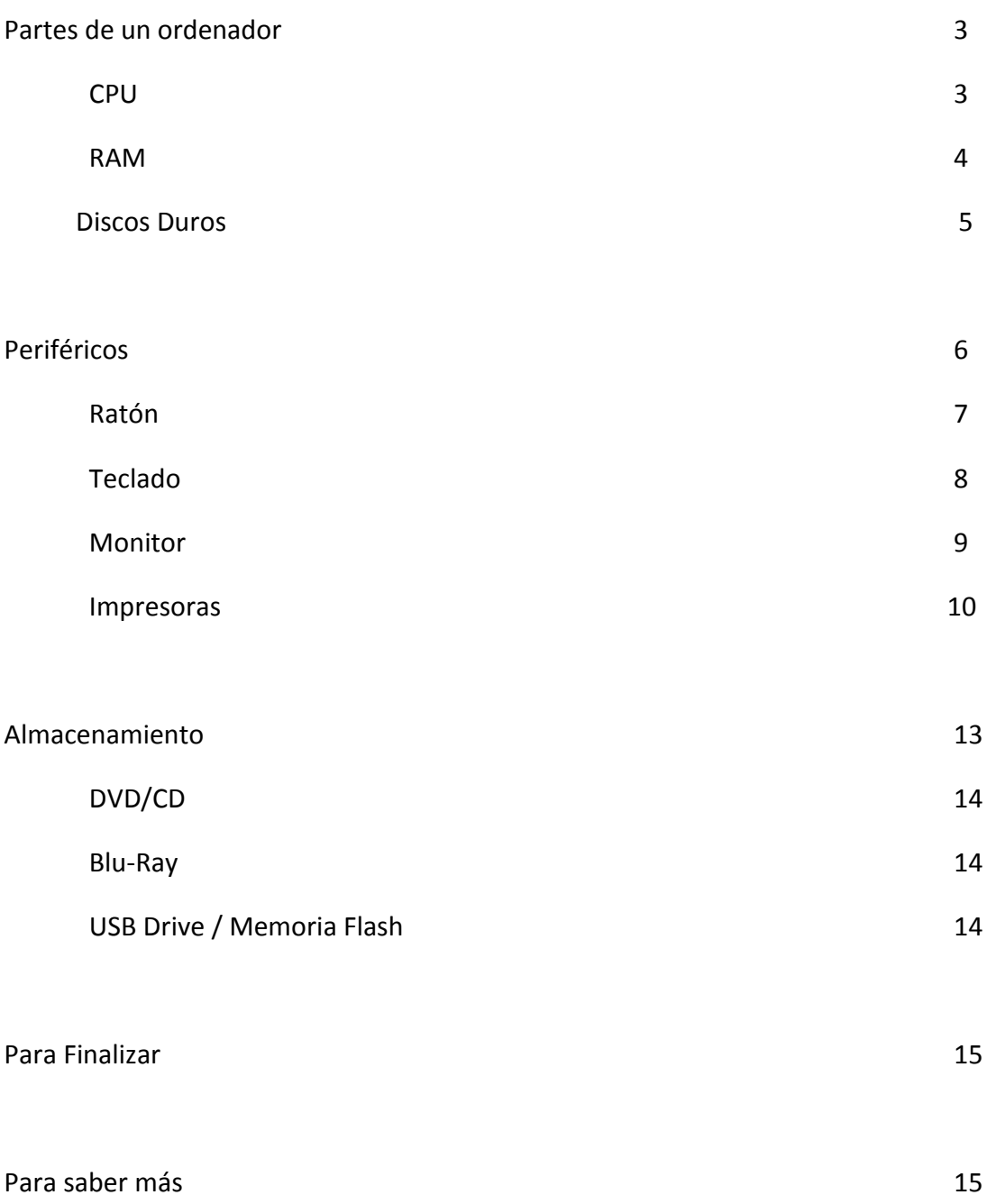

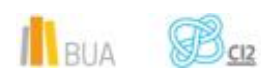

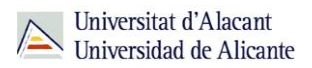

### **EL ORDENADOR Y EQUIPAMIENTO INFORMÁTICO**

#### **Para empezar**

En esta unidad, vamos a dar un somero repaso a cuáles son los principales componentes internos de un ordenador y su función. Asimismo, haremos lo propio con los periféricos y los medios de almacenamiento.

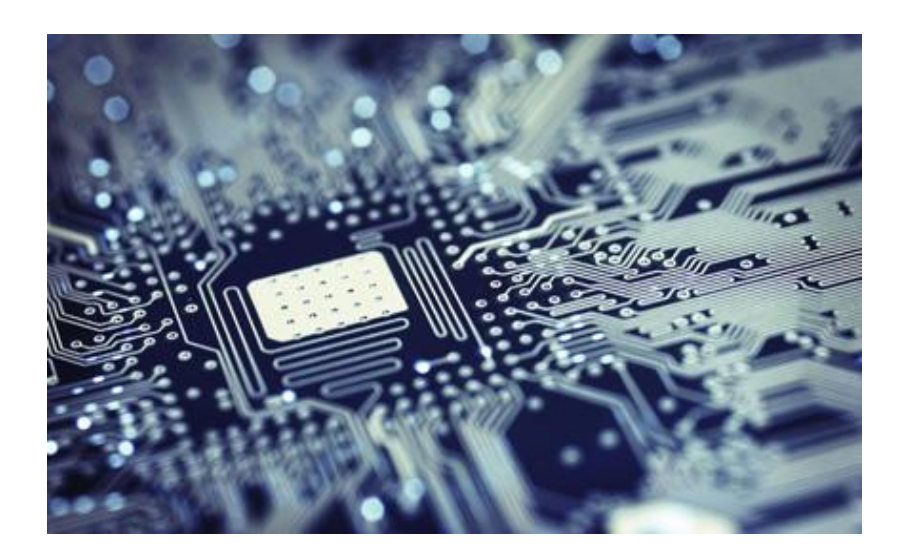

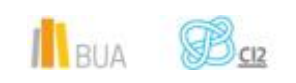

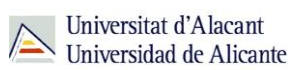

#### **Partes de un ordenador**

En este apartado verás las principales partes de las que están compuestos los ordenadores de sobremesa. Además también tendrás disponible información sobre los periféricos más habituales.

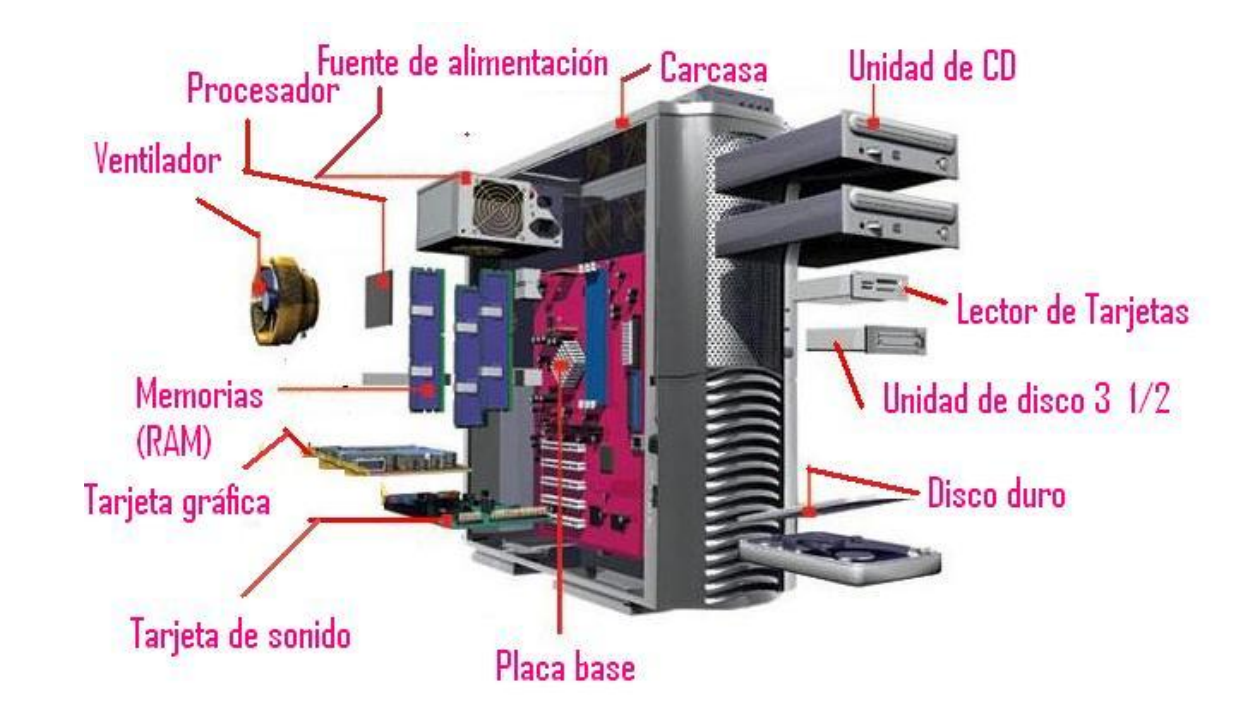

**CPU**

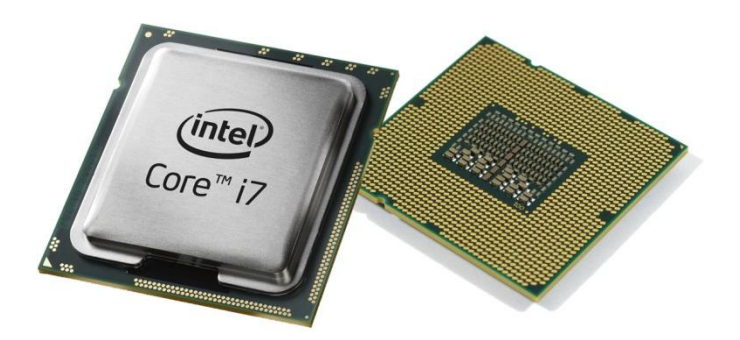

**La** *CPU* **(Unidad central de procesamiento) es donde se lleva a cabo toda la carga de trabajo computacional. También es conocida como "***Procesador***".**

BUA **B**<sub>C12</sub>

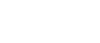

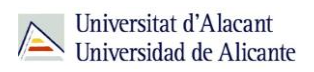

El procesador trabaja de una manera síncrona o lo que es lo mismo, está sujeto a una frecuencia de reloj. De ahí que la velocidad de un procesador se mida por la cantidad de operaciones que es capaz de realizar en un segundo, expresada en Hertzios.

#### **RAM**

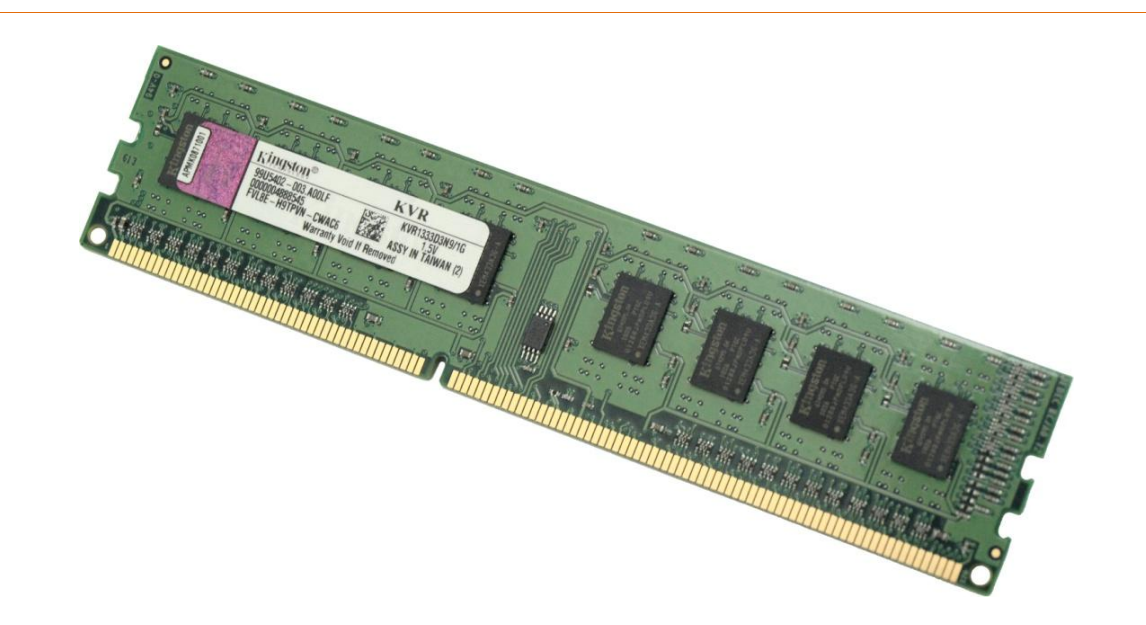

**La RAM (Memoria de acceso aleatorio, del inglés** *Random Access Memory***) es la memoria de trabajo del sistema operativo, los programas y la mayoría del software; es desde donde la CPU recibe los datos y posteriormente los escribe.**

Es una memoria imprescindible para aumentar el rendimiento del ordenador. Sus principales características son que tiene una velocidad de acceso, lectura y escritura muy alta, pero su capacidad es relativamente escasa.

> Se denominan *de acceso aleatorio* porque se puede leer o escribir una posición de memoria con un tiempo de espera igual para cada posición, no existiendo un orden determinado para acceder a la información de la manera más rápida posible.

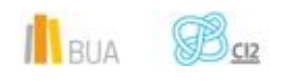

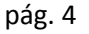

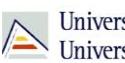

#### **Discos Duros**

#### **Discos Duros (HDD)**

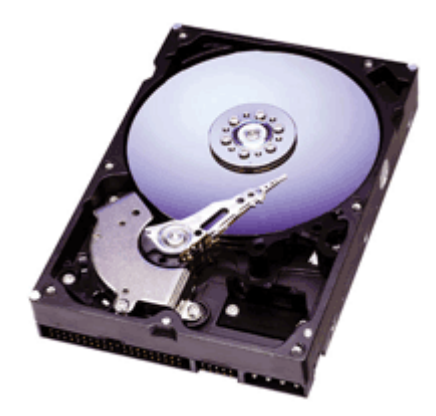

**Los discos duros (HDD, o** *Hard Disk Drive***) son la principal unidad de almacenamiento del ordenador. Son dispositivos de almacenamiento de datos no volátiles que emplean un sistema de grabación magnética para leer y escribir los datos.**

Se componen de uno o varios platos o discos rígidos, unidos por un eje, que giran a gran velocidad en el interior de una caja sellada. Sobre cada disco, y en ambas caras, se sitúan los cabezales encargados de realizar la lectura o escritura de los datos. Al contrario que la RAM, son de acceso, lectura y escritura lenta, pues el cabezal de lectura ha de situarse encima de cada posición donde se lean o escriban los datos. En el lado positivo de la balanza figura su gran capacidad; actualmente hay discos duros de varios terabytes (1 Terabyte = 1.000 GigaBytes) asequibles y con elevado desempeño.

**Discos de Estado Sólido (SDD)**

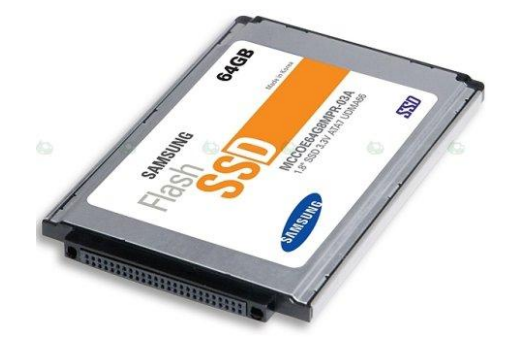

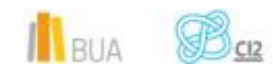

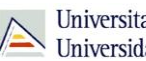

**Las unidades de estado sólido o discos de estado sólido (SSD, del inglés Solid-State Drive) son dispositivos de almacenamiento que usan memoria de estado sólido (tipo flash o SDRAM) en lugar de platos giratorios magnéticos como los discos duros tradicionales.**

Aúnan las ventajas de una memoria de estado sólido (menor tiempo de acceso y menor latencia) con las ventajas de un disco duro tradicional (gran capacidad de almacenamiento), aunque todavía tienen unos precios elevados.

Sus capacidades típicas son 128, 256 y 512 GB; también existen otras unidades más pequeñas, de entre 20 y 40GB, que se usan en dispositivos híbridos: el sistema operativo se instala en el SSD para aprovechar su velocidad y rapidez en el arranque, y los datos y aplicaciones se instalan en una unidad HDD tradicional.

Ventajas de los SSD:

- **Arranque más rápido**
- Gran velocidad de escritura y lectura
- **Menor consumo de energía**
- **Resistente a golpes y caídas**

Desventajas de los SSD:

- **Precio elevado**
- **Mayor pérdida de datos ante un fallo físico**
- **Degradación de rendimiento al cabo de un uso prolongado e intensivo en las memorias** NAND

#### **Periféricos**

Los periféricos son dispositivos que se encuentran fuera de la carcasa del ordenador. A continuación verás información sobre los más usuales.

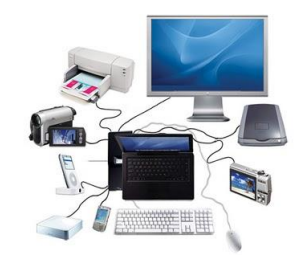

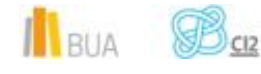

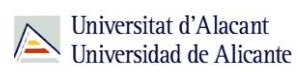

#### **Ratón**

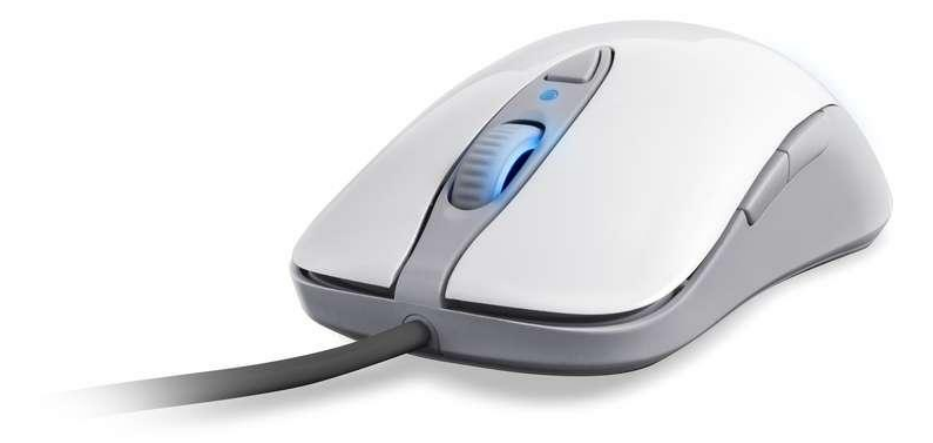

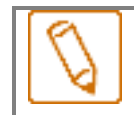

**El ratón es un dispositivo apuntador diseñado para manejar un entorno gráfico de ordenador.**

Aunque fue lanzado al mercado en 1981, hoy en día se considera un periférico indispensable, pese al avance de las pantallas táctiles.

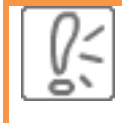

Fue diseñado en el Stanford Research Institute en los 60 por Douglas Engelbart, y posteriormente perfeccionado hasta casi la forma en que lo conocemos en los laboratorios de la compañía Xerox en Palo Alto, el legendario **Xerox PARC**.

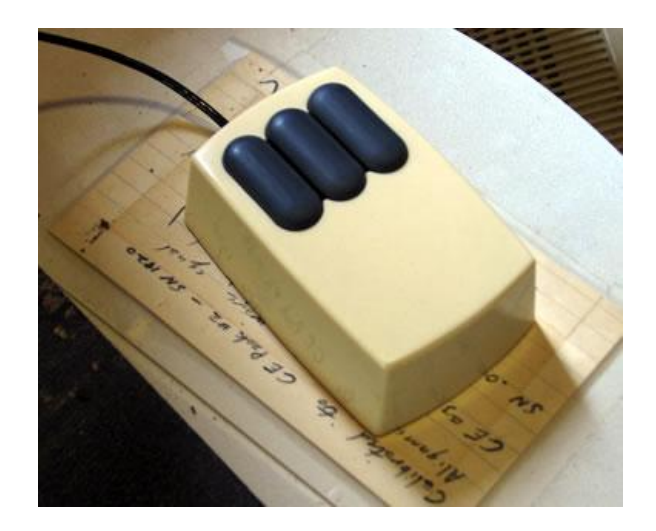

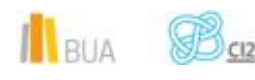

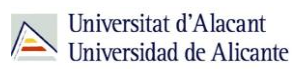

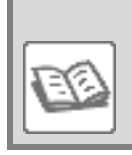

La primera computadora con ratón incluido que se lanzó al mercado fue la Xerox Star 810 en 1981, aunque no fue hasta 1984, con el lanzamiento del Macintosh de Apple, que el ratón se popularizó entre el gran público.

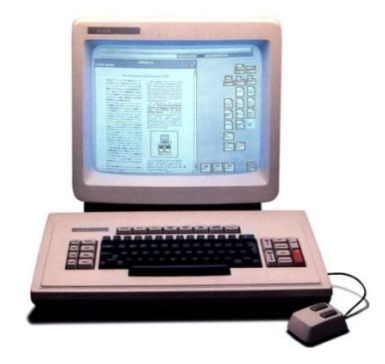

#### **Teclado**

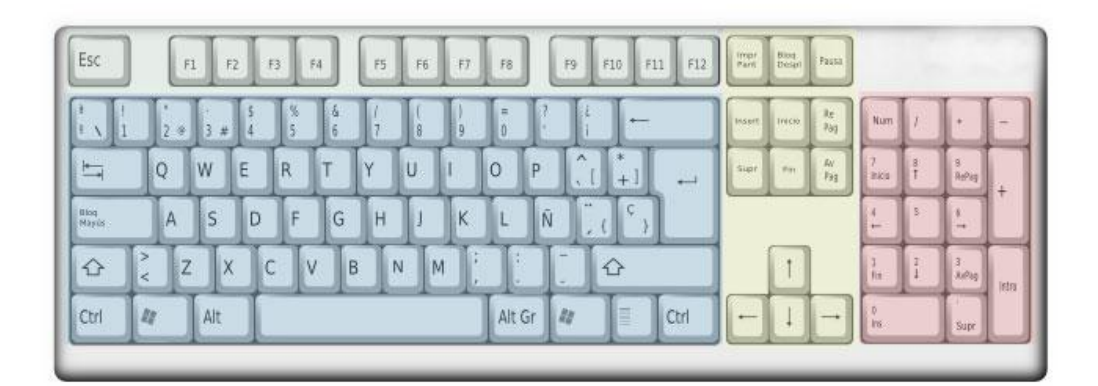

- **Bloque alfanumérico:** Tiene teclado numérico, el alfabeto y algunas teclas especiales.
- **Bloque de funciones:** Va desde F1 F12, en algunas aplicaciones son accesos rápidos a distintas herramientas.
- **Bloque especial:** Tiene las flechas del cursor, además tiene las teclas insert, suprimir, inicio, fin…
- **Bloque numérico:** Contienes los caracteres numéricos y los caracteres de las operaciones más comunes.

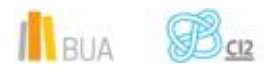

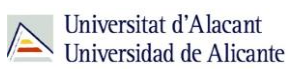

**El teclado es un periférico del ordenador destinado fundamentalmente a introducir datos.**

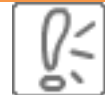

La disposición de las teclas es heredada del teclado mecánico de las máquinas de escribir. El teclado coloca las letras de manera que las combinaciones de teclas más usuales están lo más separadas posibles. Esto ralentiza la escritura y permite que en las viejas máquinas de escribir el martillo que golpea sobre el papel tenga tiempo de volver antes de que salga el siguiente pulsado

#### **Monitor**

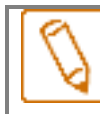

**El monitor es el dispositivo que nos permite visualizar la información que nos muestra el ordenador.**

Los monitores están construidos usando varias tecnologías, que han ido mejorando con el paso de los años.

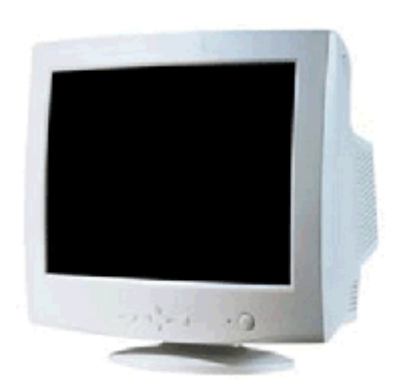

**CRT (Tubo de rayos catódicos):** Son monitores analógicos y son considerados de emisión primaria, es decir, que la iluminación y el color salen del mismo tubo. La imagen la forma

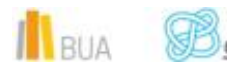

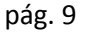

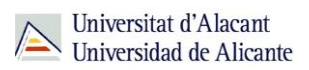

un haz de electrones que choca contra la pantalla y que la recorre de arriba abajo y de izquierda a derecha. Son energéticamente ineficaces, y ocupan mucho espacio.

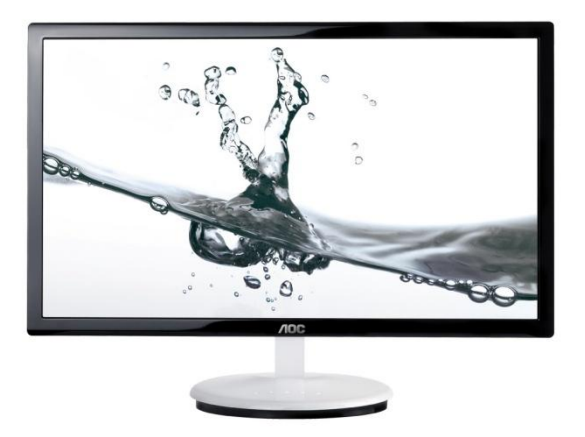

- **LCD (Pantalla de cristal líquido):** Son monitores de emisión secundaria, es decir una pantalla de píxeles colocados delante de un tubo lumínico.
- **LED:** Es una evolución de los LCD, tan solo cambia la iluminación, en los LCD es un tubo fluorescente y en los LED se basa en una retroalimentación mediante diodos LED.
- **Plasma:** Aparecieron poco después que los LCD y actualmente comparten el mercado. Los monitores Plasma son de emisión primaria, el propio material del que están hechos emiten color y luz.

#### **Impresoras**

**Las impresoras son periféricos diseñados para la impresión de documentos.**

Existen múltiples tipos de impresoras, pero aquí solo veremos los más comunes. Empezamos por las impresoras de **matriz de puntos**. Son unas impresoras que funcionan mediante **impresión por impacto**. Esto las hace muy útiles para imprimir **documentos de autocopiado** como facturas o recibos. Aún se siguen usando para tareas administrativas.

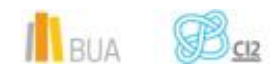

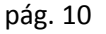

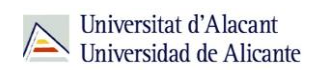

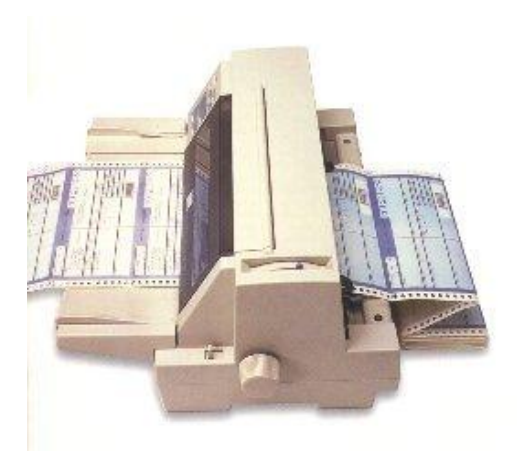

El siguiente grupo de impresoras que vamos a ver son las de **inyección de tinta**. Estas impresoras son las más extendidas en **los hogares**, si bien las impresoras monocromas láser van ganando terreno poco a poco.

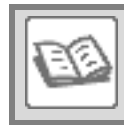

Sin embargo, en cuanto a impresión en color, las de inyección de tinta siguen siendo bastante más económicas que las láser color.

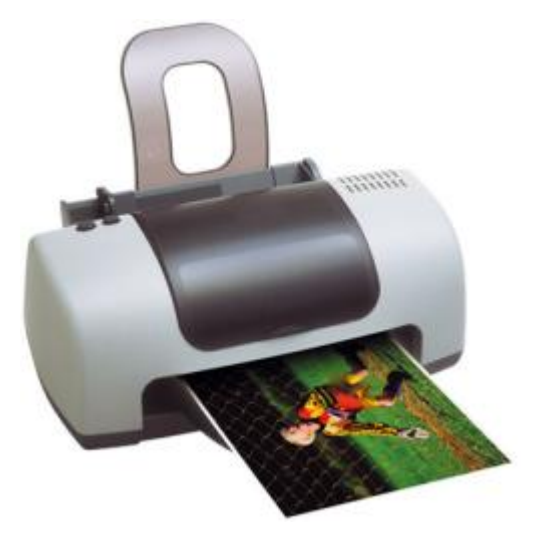

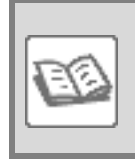

En cuanto a las **impresoras láser**, están diseñadas , por lo general, para imprimir grandes volúmenes de documentos, por lo que su mercado principal es el corporativo y de oficina.

Sin embargo, la evolución tecnológica de los últimos años ha propiciado que los precios hayan caído en picado y, como ya dijimos antes, cada vez es más frecuente encontrar en los

BUA

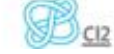

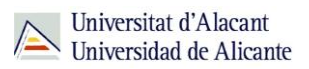

hogares impresoras láser monocromas. Las impresoras láser a color siguen teniendo el hándicap de su notable tamaño, por estar dotadas de tóneres independientes para cada color.

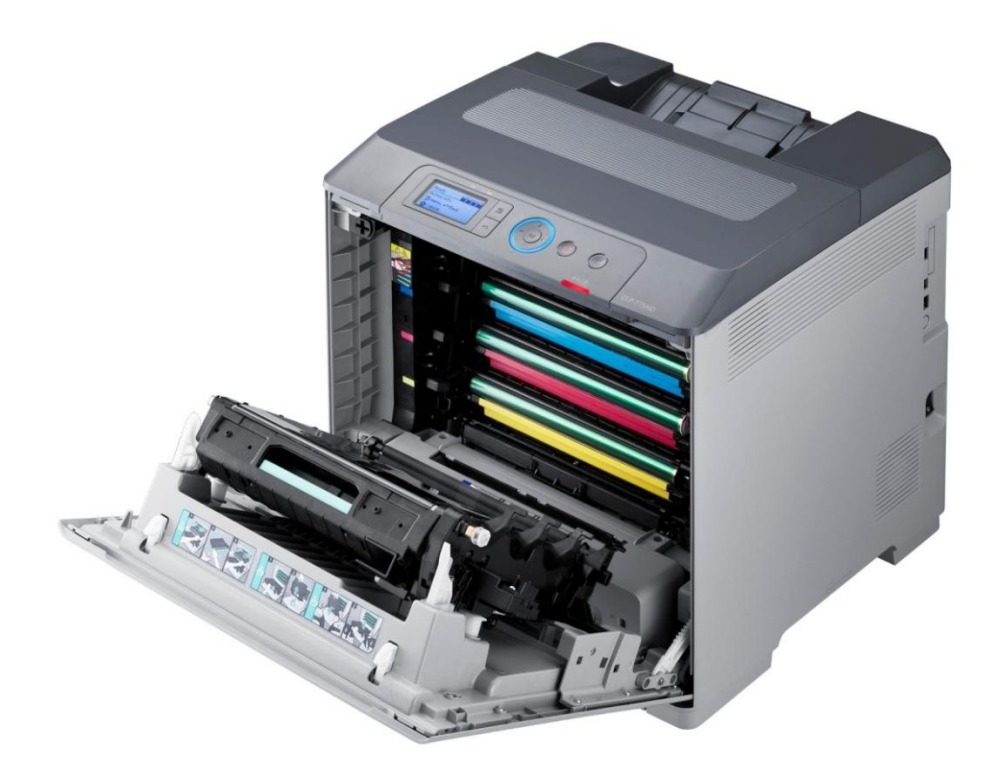

**El Plotter es un tipo de impresora que sirve para imprimir documentos a gran tamaño, como por ejemplo planos de arquitectura o ingeniería. La mayoría son monocromáticos o de 4 colores (CYMK), aunque hay modelos de 8 o hasta 12 colores.**

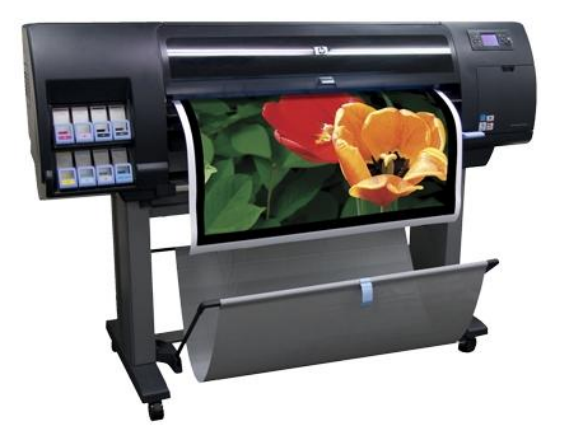

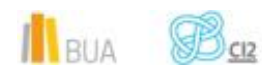

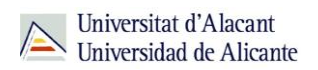

Los plotters originales usaban plumillas de diferentes trazos o colores. En la actualidad, se han impuesto los plotters de inyección, que permiten realizar con facilidad dibujos no lineales y con múltiples colores, siendo más rápidos, precisos y silenciosos.

#### **Almacenamiento**

En la siguiente figura puedes ver el esquema de las memorias en relación a la velocidad, almacenamiento y precio.

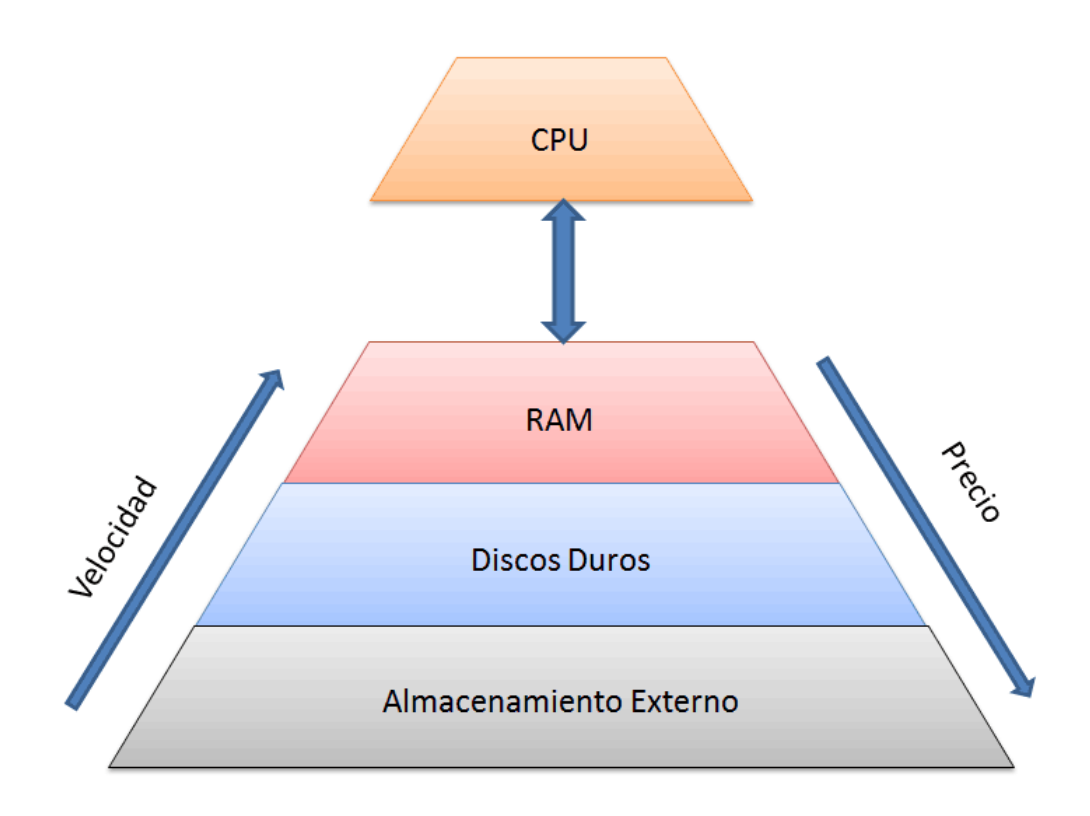

Además verás varios dispositivos de almacenamiento externo. En concreto aprenderás a diferenciar entre un CD, un DVD y un Blu-Ray. Además también podrás saber qué son las memorias flash.

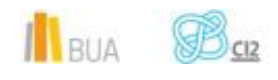

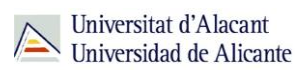

#### **DVD/CD**

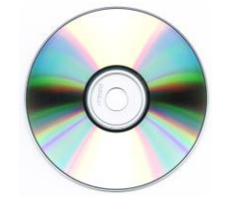

- Los **CD (***Compact Disc***)** son dispositivos de almacenamiento óptico. La capacidad de estos dispositivos normalmente es de 700 MB.
- Los **DVD (***Digital Versatil Disc***),** al igual que el Compact Disc, son un dispositivo óptico. Las capacidades de estos discos oscilan entre 4,7 GB y 17GB aproximadamente.

#### **Blu-Ray**

Los **Blu-Ray** son dispositivos ópticos al igual que los anteriores, tienen las mismas dimensiones pero la capacidad es mucho mayor. Actualmente su capacidad de almacenamiento es de 25 GB por capa.

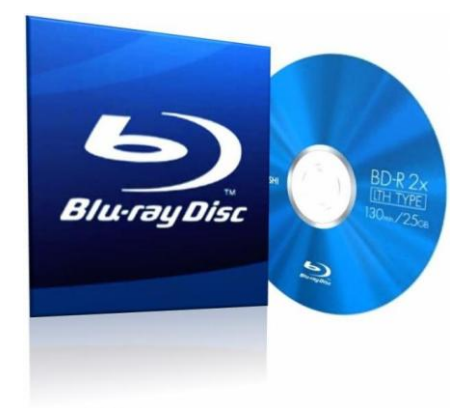

#### **USB Drive / Memorias Flash**

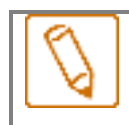

**Las memorias flash son un tipo de dispositivo de almacenamiento cuya principal característica es la alta velocidad de lectura/escritura.**

Las puedes encontrar en varios formatos, los más conocidos de los cuales son los USB Drive (los populares pendrives), o las tarjetas de memoria SD / micro SD

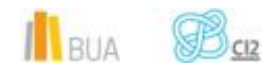

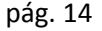

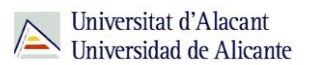

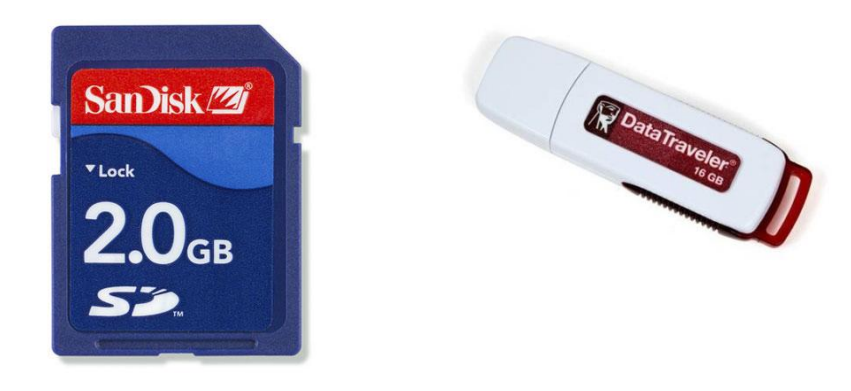

#### **Para finalizar**

En esta unidad del curso CI2 básico del ordenador y equipamiento informático hemos aprendido:

- Cuáles son las partes principales de un ordenador.
- Los periféricos indispensables para poder trabajar con él.
- Qué medios externos de almacenamiento son los más adecuados para nuestras necesidades.

#### **Para saber más**

[Partes de un ordenador.](http://www.iesbahia.es/departamentos/Tecnologia/tema6-ElOrdenador%282%29/1_las_partes_del_ordenador.html)

[RAM,](http://es.wikipedia.org/wiki/Memoria_de_acceso_aleatorio) [Discos Duros,](http://es.wikipedia.org/wiki/Disco_duro) [Monitores](http://es.wikipedia.org/wiki/Monitor_de_computadora)

**[Periféricos](http://www.slideshare.net/Jotoro_Hunk/perifericos-pc)** 

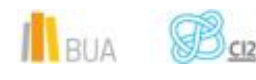

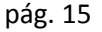